## Produkthandbuch

# Schnittstellenkonverter USB-RS485 galvanisch getrennt

Stand Feb.2018 Version 1.3

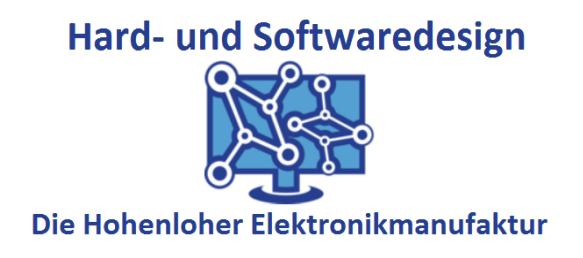

Bitte lesen Sie diesen Handbuch, BEVOR Sie den Schnittstellenkonverter in Betrieb nehmen!

## Inhaltsverzeichnis

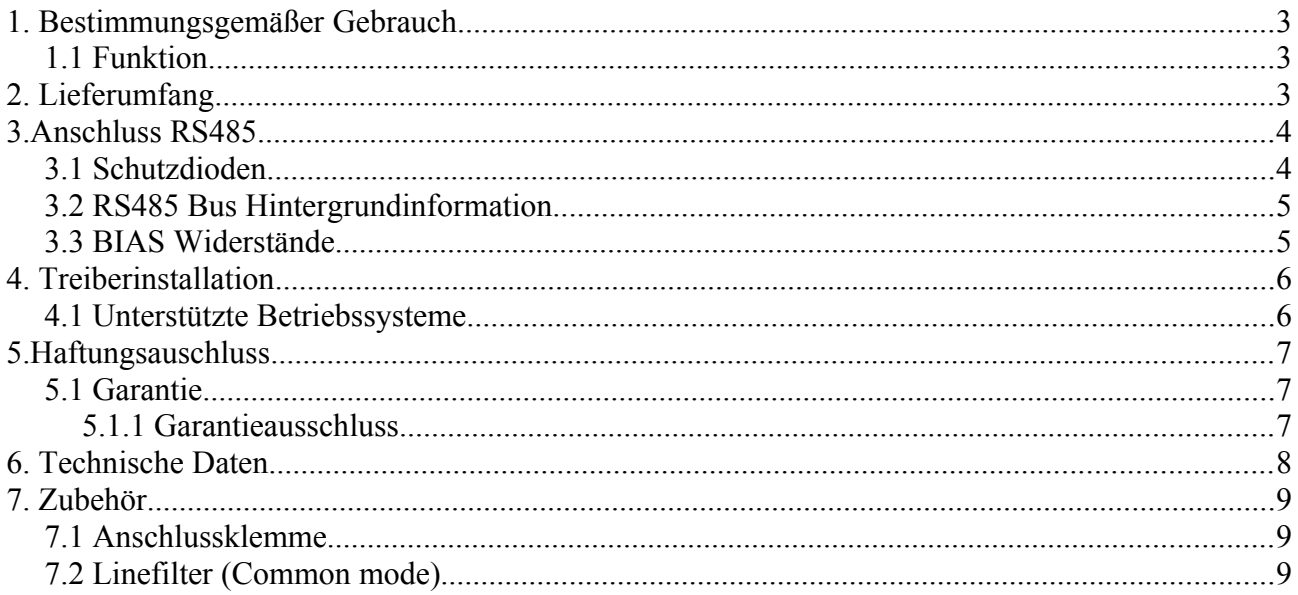

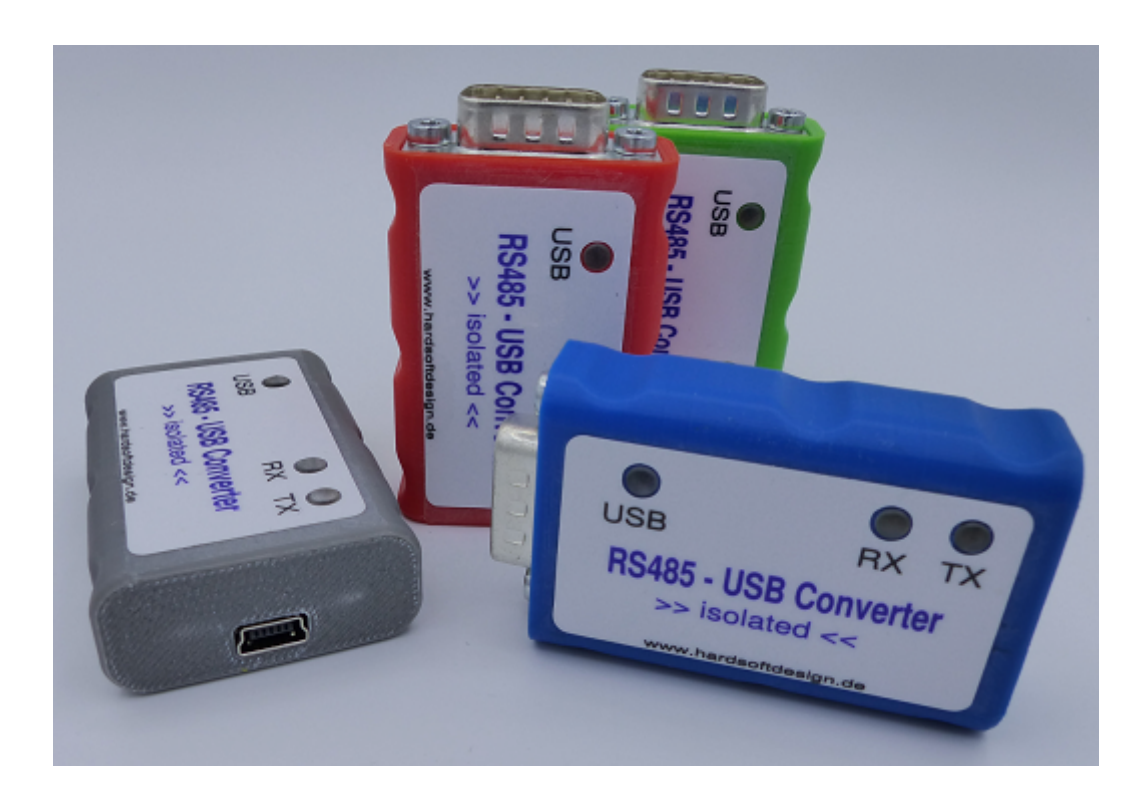

## 1. Bestimmungsgemäßer Gebrauch

Der Konverter dient dazu, einen PC via USB Schnittstelle an ein RS485 Netzwerk anzuschließen. Über eine wahlfreie Kommunikationssoftware können Daten über das RS485 Netzwerk versendet und empfangen werden.

Der USB-RS485 Konverter verfügt über eine galvanische Trennung zum RS485 Bus, um angeschlossene PC gegen RS485 seitige Überspannungseinflüsse zu schützen

## 1.1 Funktion

Wird der USB-RS485 Konverter am PC angeschlossen, so leuchtet nach erfolgreicher USB Enumeration die Power LED (blau) auf der Gehäuseoberseite.

Ggf. Muss bei der Erstinbetriebnahme erst der Treiber geladen werden.

Sendet der USB-RS485 Konverter Daten auf den RS485 Bus, so leuchtet für die Dauer der Aussendung die TX LED (rot) auf der Gehäuseoberseite.

Empfängt der USB-RS485 Konverter Daten vom RS485 Bus, so leuchtet für die Dauer des Empfanges die RX LED (gelb) auf der Gehäuseoberseite.

## 2. Lieferumfang

- USB-RS485 Konverter im Kunststoffgehäuse
- USB Anschlusskabel 1m
- Produkthandbuch

## 3.Anschluss RS485

### Sub-D Stecker (männlich) 9 Pole

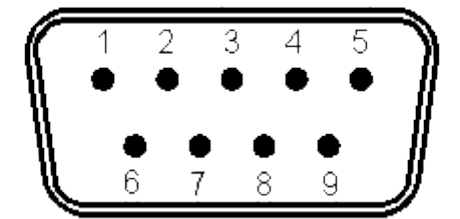

Sicht auf die Steckkontakte

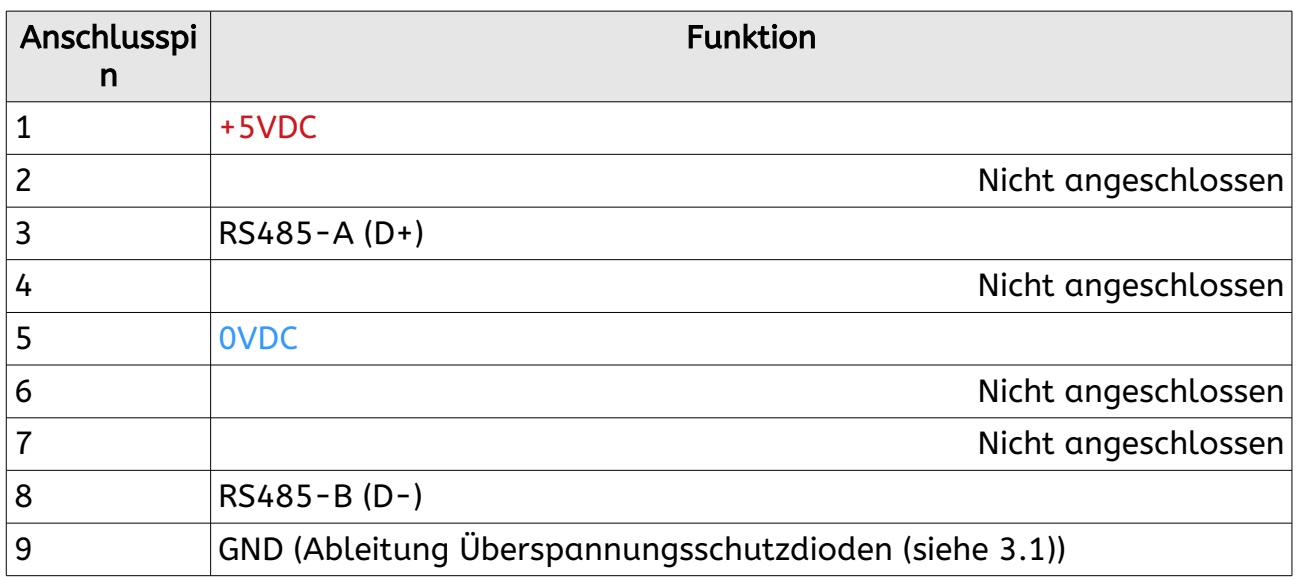

#### *3.1 Schutzdioden*

Im Konverter sind als zusätzlicher Schutz gegen Überspannungsimpulse Überspannungsschutzdioden eingebaut. Um die Überspannung abzuleiten, ist der Pin 9 auf Erde / Potentialausgleich zu legen.

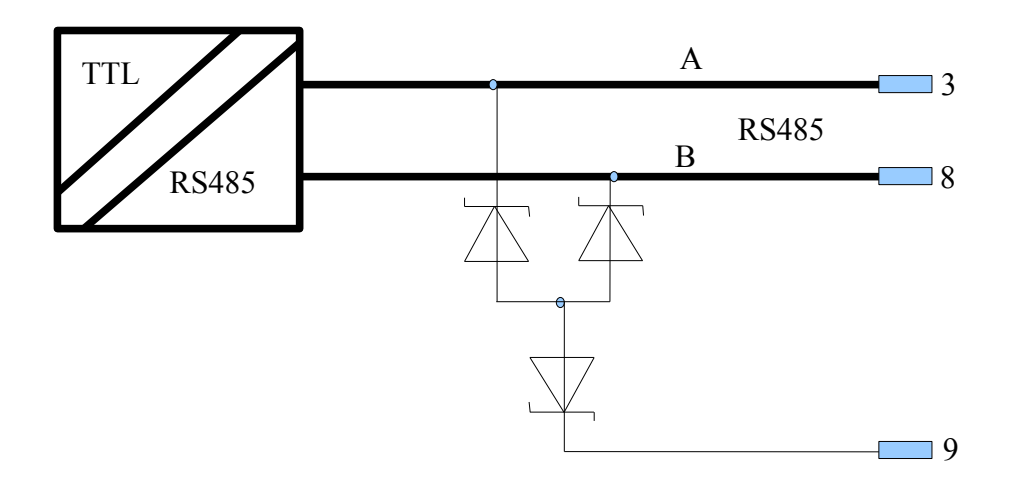

Seite 4 / 9

#### 3.2 RS485 Bus Hintergrundinformation

Der USB-RS485 Konverter ist für den Betrieb an einem 2-Draht RS485 Bus konzipiert.

Des weiteren sind im USB-RS485 Konverter keinerlei Busterminierungen integriert.

Die RS485-Schnittstelle ist für die serielle Übertragung über große Entfernungen entwickelt worden und findet im industriellen Bereich zunehmend Verbreitung.

Der RS485 als bidirektionales Bussystem mit bis zu 32 Teilnehmern konzipiert.

Ein RS485-Bus kann sowohl als 2-Draht- als auch als 4-Draht-System aufgebaut werden.

Da mehrere Sender auf einer gemeinsamen Leitung arbeiten, muß durch ein Protokoll sichergestellt werden, daß zu jedem Zeitpunkt maximal ein Datensender aktiv ist. Alle anderen Busteilnehmer dürfen zu diesem Zeitpunkt keine Daten aussenden.

Wenn keine speziellen Umgebungsbedingungen vorliegen, so wird der RS485 Bus beidseitig mit je 120 Ohm abgeschlossen.

#### *3.3 BIAS Widerstände*

Um eine definierte Ruhespannung auf der Busleitung zu erzeugen, kann die Leitung A über einen Widerstand auf +5VDC gelegt und die Leitung B über einen Widerstand auf 0VDC gelegt werden.

Der Konverter bietet hierzu die Anschlusspins 1 und 5 welche die +5VDC und GND zur Verfügung stellen. Diese BIAS-Spannung ist gleichzeitig die Versorgungsspannung des RS485 Transceivers und ist vom USB galvanisch getrennt.

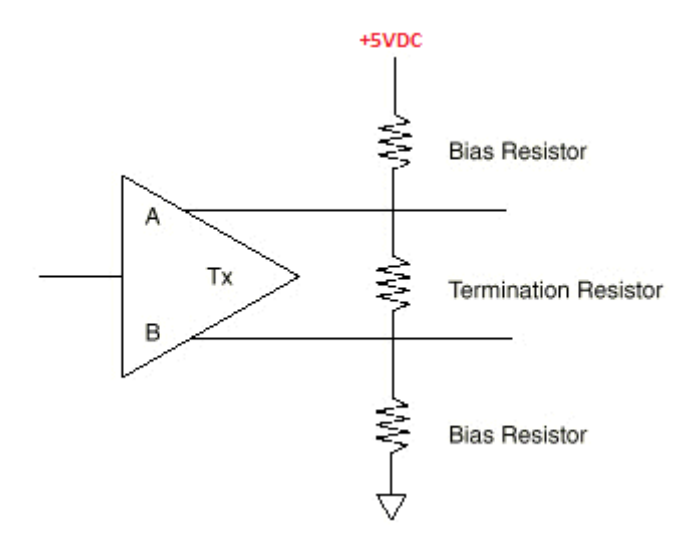

## 4. Treiberinstallation

Wird der USB-RS485HS an den USB Port eines PC angeschlossen, dann wird nach erfolgreicher Erkennung des Konverters die Treiberinstallation gestartet.

Die aktuellen Treiber können von folgender URL bezogen werden:

[http://www.ftdichip.com/Drivers/VCP.htm](http://www.ftdichip.com/FTDrivers.htm)

#### BITTE BEACHTEN:

Es werden ZWEI Treiber installiert. D.h., nach erfolgreicher Installation des ersten Treibers wird unmittelbar im Anschluss der eigentliche serielle Treiber installiert.

Nach erfolgreicher Installation der Treiber steht Ihnen der USB-RS485 als normales Gerät zur Übertragung serieller Daten zur Verfügung. Das Betriebssystem bietet Ihnen hierzu eine entsprechende zusätzliche Schnittstelle an.

#### 4.1 Unterstützte Betriebssysteme

Für den USB-RS485 gibt es Treiber für folgende Betriebssysteme:

- Windows
- Linux
- MAC OS

## 5.Haftungsauschluss

Der USB-RS485 Konverter ist ein Gerät, mit dem man lesend und schreibend(!) auf RS485 Bussysteme zugreifen kann. Der Betreiber des USB-RS485 Konverters muss sicherstellen, dass durch den Einsatz des USB-RS485 Konverters keine Gefährdung von Menschen, Maschinen und Anlagen stattfinden können.

Des weiteren muss sich der Betreiber des USB-RS485 Konverters davon Überzeugen, dass das zu kontaktierende Bussystem den Spezifikationen für den RS485 Bus entspricht.

Die Firma Hard- und Softwaredesign mit Sitz in 74214 Bieringen lehnt jegliche Haftung für Schäden ab, welche aus dem Betrieb des USB-RS485 entstehen können.

Mit dem Anschließen des USB-RS485 Konverters an die USB-Schnittstelle eines PC und /oder des mit RS485 bezeichneten Anschlusses erkennt der Betreiber die oben beschriebenen Bedingungen an.

#### 5.1 Garantie

Der USB-RS485 Konverter ist mit qualitativ hochwertigen Bauteilen und Baugruppen namhafter Hersteller angefertigt worden.

Jeder USB-RS485 Konverter wird einer qualitativen und funktionstechnischen Prüfung unterzogen, bevor dieser unser Haus verlässt. Jedoch können technische Mängel nie ganz ausgeschlossen werden.

Wir gewähren ab Kaufdatum eine Garantie von 24 Monaten. Nach Ablauf der Garantiezeit behalten wir uns das Recht auf individuelle Kulanzregelungen vor.

#### 5.1.1 Garantieausschluss

- Wird der USB-RS485 Konverter außerhalb seiner technischen Spezifikation betrieben,
- findet äußere Gewalteinwirkung auf den USB-RS485 Konverter und seine Anschlüsse statt,
- wird der USB-RS485 Konverter geöffnet,

so kann hierfür kein Garantianspruch gegenüber Hard- und Softwaredesign geltend gemacht werden!

## 6. Technische Daten

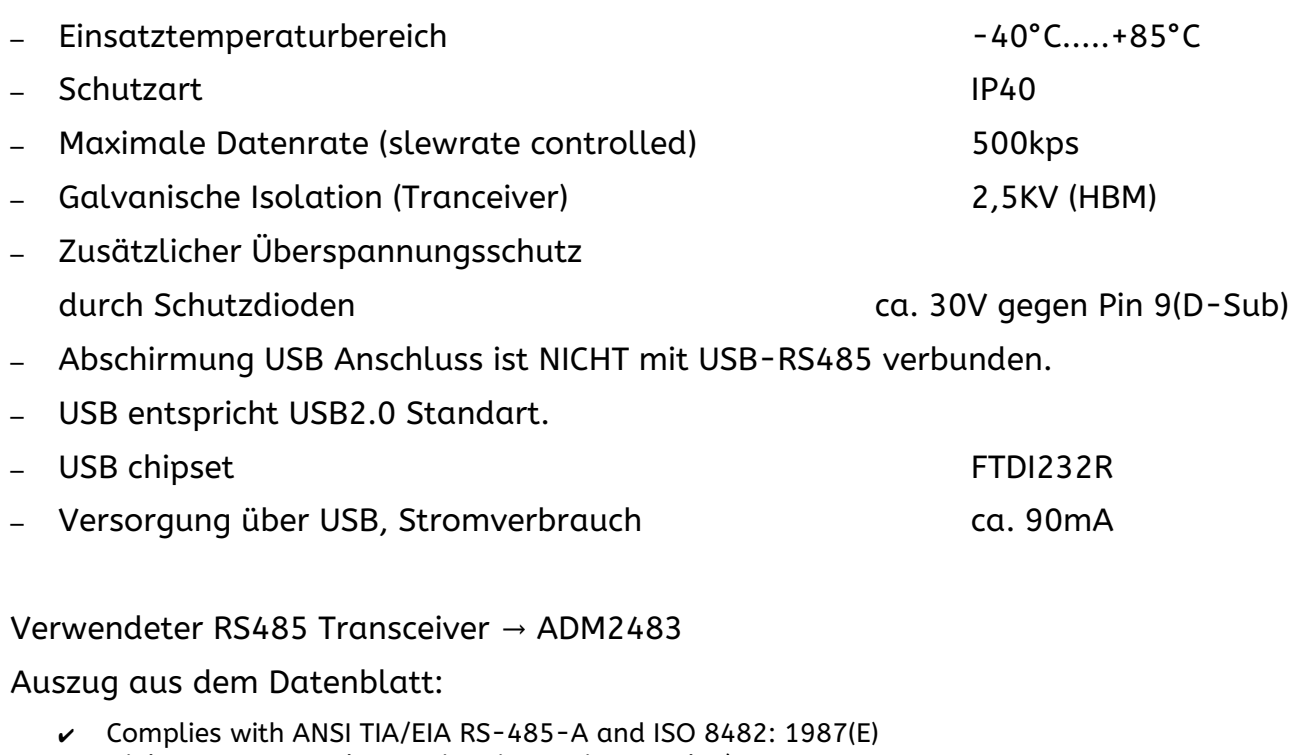

- $\nu$  High common-mode transient immunity: >25 kV/ $\mu$ s
- $\mathsf{v}$  True fail-safe receiver inputs
- $\boldsymbol{\mathsf{\nu}}$  Chatter-free power-up/power-down protection
- $\sim$  256 nodes on bus
- $\boldsymbol{\mathsf{\nu}}$  Thermal shutdown protection
- $\mathsf{v}$  Safety and regulatory approvals
- ✔ UL recognition: 2500 Vrms for 1 minute per UL 1577
- $\triangleright$  CSA Component Acceptance Notice #5A
- $\boldsymbol{v}$  VDE Certificate of Conformity
- ✔ DIN EN 60747-5-2 (VDE 0884 Rev. 2): 2003-01
- ✔ DIN EN 60950 (VDE 0805): 2001-12; EN 60950: 2000
- $\boldsymbol{\mathsf{v}}$  VIORM = 560 V peak
- ✔ Operating temperature range: 40°C to +85°C −

## 7. Zubehör

## 7.1 Anschlussklemme

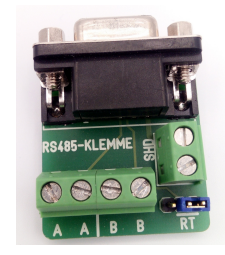

- Dient zum direkten Anschließen einer Zweidrahtleitung
- Anschlussmöglichkeit des Potentialausgleiches
- Zuschaltbarer 120Ohm Widerstand

#### 7.2 Linefilter (Common mode)

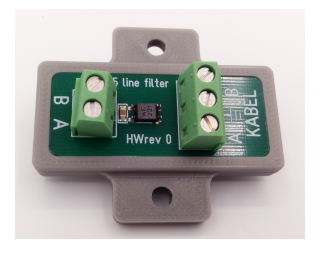

- Bei störungsbehafteten Busleitungen wird dieser zwischen der Busleitung und dem USB-RS485 Konverter geschaltet.
- Lieferung mit angesetztem Gehäuse (montagefähig)